# 两边空间分数阶反常扩散方程的一种有限差分解法

## 马亮亮,刘冬兵

(攀枝花学院 数学与计算机学院,四川 攀枝花 617000)

摘要:针对两边空间分数阶反常扩散方程的初边值问题提出了一种隐式差分格式。利用 Gerschgorin 定理得到了差分格式的稳定性,然后利用 Lax 等价定理证明了在相同条件下差分格式是 收敛的,最后通过一个数值例子说明了所提出的差分格式是可靠和有效的。 关键词:反常扩散方程;空间分数阶导数;隐式差分格式;稳定性;收敛性 中图分类号: O241.82 文献标志码: A 文章编号: 1672-349X(2014)06-0011-03

## A Finite Difference Method for Two-Sided **Space Fractional Anomalous Diffusion Equation**

### MA Liang-liang, LIU Dong-bing

(School of Mathematics and Computer, Panzhihua College, Panzhihua 617000, China)

Abstract: In this paper, an implicit difference scheme is proposed to solve initial boundary value problems of two-sided space fractional anomalous diffusion equation. Their stability is achieved by means of Gerschgorin theorem. Through the theorem of Lax, it is proved that difference schemes are convergence under the same condition. Finally, an illustrative example is used to demonstrate the validity and applicability of the difference scheme.

Key Words: anomalous diffusion equation; space fractional derivative; implicit difference scheme; stability; convergence

## 0 引言

反常扩散现象在自然科学和社会科学中大量存在,如污 染物在土壤中的迁移、石油渗流、地下水传输、湍流等[1-2], 这些扩散现象由于不满足经典的 Fick 梯度扩散率,因而被 称为反常扩散[3-5]。

反常扩散过程本质上是时间上有记忆性和空间非局限 性的过程,与整数阶导数定义相比,分数阶反常扩散方程能 够更准确地描述反常扩散过程[5-17]。因此,对分数阶反常扩 散方程进行数值求解有着十分重要的意义。

本文考虑如下两边空间分数阶反常扩散方程的混合问题:

$$
\begin{cases}\n\frac{\partial u(x,t)}{\partial t} = d_+ (x,t) \frac{\partial^2 u(x,t)}{\partial_+ x^a} + d_- (x,t) \frac{\partial^2 u(x,t)}{\partial_- x^a} + \\
f(x,t), \quad L \leq x \leq R, 0 \leq t \leq T, \\
u(x,0) = \omega(x), \quad L \leq x \leq R, \\
u(L,t) = 0, u(R,t) = \Psi(t), \quad 0 \leq t \leq T\n\end{cases}
$$
\n(1)

其中 $1 < \alpha \leqslant 2, d_{+} (x, t)$ 和d\_ $(x, t)$ 是非负的有界函数,  $\frac{\partial^s u(x,t)}{\partial_+ x^s}$  和 $\frac{\partial^s u(x,t)}{\partial_- x^s}$  为 Riemann-Liouville 分数阶导数 $\left[1^8\right]$ :

$$
\frac{\partial^{\alpha} u(x,t)}{\partial_+ x^a} = \frac{1}{\Gamma(n-a)} \frac{\partial}{\partial x^n} \Big|_L^4 \frac{u(\xi,t)}{(x-\xi)^{a+1-n}} d\xi,
$$
  

$$
\frac{\partial^{\alpha} u(x,t)}{\partial_- x^a} = \frac{(-1)^n}{\Gamma(n-a)} \frac{\partial}{\partial x^n} \Big|_x^R \frac{u(\xi,t)}{(x-\xi)^{a+1-n}} d\xi,
$$

其中 0  $\leq n-1 < \alpha < n(n + \frac{1}{2}$ 整数),  $\Gamma(\cdot)$  是伽马函数。

两边空间分数阶反常扩散方程(1)是一种反常扩散,能 够较精确地描述有记忆和遗传、路径依赖性质的物理过程。 关于这类问题的数值解法,马维元等对两边空间一时间分数 阶扩散方程进行了加权有限差分求解[19]。另外,Meerschaert 等分别对单边对流扩散和双边随流扩散方程进行了 Grünwald-Letnikov 改进型差分求解[20-21], 苏丽娟等给出了 双边空间分数阶对流扩散方程的一种有限差分解法[22]。本 文根据移位 Grünwald-Letnikov 公式,将给出方程(1) 的隐式

收稿日期: 2014-07-20

基金项目:国家自然科学基金项目(10671132,60673192);四川省科技厅项目(2013JY0125);攀枝花学院校级科研项目(2013YB05,2012YB21) 作者简介:马亮亮(1986一),男,甘肃天水人,讲师,硕士,主要从事模型优化和微分方程研究。

有限差分格式,并分析其稳定性。

#### 有限差分格式的建立  $\mathbf{1}$

做网格剖分, 令τ和h 分别为时间和空间步长,  $x_i = L +$  $i\hbar$ ,  $i = 0, 1, 2, \cdots, N, h = \frac{R-L}{N}$ ;  $t_k = k\tau, k = 0, 1, 2, \cdots$ ,  $M, \tau = \frac{T}{M}$ .

对于方程(1)中的一阶时间导数 $\frac{\partial u(x,t)}{\partial t}$ ,我们采用一阶

向后差商逼近:

$$
\frac{\partial u(x_i, t_{k+1})}{\partial t} = \frac{u(x_i, t_{k+1}) - u(x_i, t_k)}{\tau} + O(\tau). \tag{2}
$$

对于 Riemann-Liouville 型双边分数阶导数 $\frac{\partial^2 u(x,t)}{\partial_x x^2}$  和

 $\frac{\partial^s u(x,t)}{\partial_x x^s}$ ,我们采用移位 Grünwald-Letnikov 公式进行离散:

$$
\frac{\partial^a u(x_i, t_{k+1})}{\partial_+ x^a} = \frac{1}{h^a} \sum_{j=0}^{k+1} g_j u(x_i - (j-1)h, t_{k+1}) + O(h), \quad (3)
$$

$$
\frac{\partial^2 u(x_i, t_{k+1})}{\partial x_i} = \frac{1}{h^{\alpha}} \sum_{j=0} g_j u(x_i + (j-1)h, t_{k+1}) + O(h), \quad (4)
$$

其中  $g_0 = 1, g_j = \left(1 - \frac{\alpha + 1}{j}\right)g_{j-1}, j = 1, 2, 3, \dots$ 

把式(2)-(4)代入(1),可得到方程(1)对应的隐式差分 格式:

$$
u_i^{k+1} - \phi \sum_{j=0}^{i+1} g_j u_{i-j+1}^{k+1} - \phi \sum_{j=0}^{N-i+1} g_j u_{i+j-1}^{k+1} = u_i^k + \tau f_i^{k+1}, \quad (5)
$$
  

$$
\#\ \phi = \frac{\tau d_{+i}^{k+1}}{h^*}, \phi = \frac{\tau d_{-i}^{k+1}}{h^*}.
$$

#### $\mathcal{P}$ 稳定性和收敛性分析

引理 1 当  $1 < \alpha \leqslant 2$  时,  $g_i$  ( $j = 0, 1, 2, 3, \cdots$ ) 具有如下 性质:

$$
g_0 = 1, g_1 = -a < 0, 1 > g_2 > g_3 > \dots > 0, \sum_{j=0}^{\infty} g_j = 0,
$$
  

$$
\sum_{j=0}^{m} g_j < 0.
$$

引理 2 (Lax 等价定理) 给定一个适定的线性初值问题 以及与其相容的差分格式,则差分格式的稳定性是差分格式 收敛的充分必要条件。

引理 3 (Gerschgorin 定理) 设  $A = (a_{i,j})_{n \times n}$ , 记  $r_i =$  $\sum_{i=0, i \neq i}^{N} |a_{i,j}|$  (i = 0,1,2,…, N), 称复平面上的圆域  $G_i = \{z_i\}$  $||z - a_{i,j}|| \leq r_i, Z \in C$  $(i = 0,1,2,...,N)$  为矩阵 A 的第i 个 Gerschgorin 圆, 称 r; 为 Gerschgorin 圆 G; 的半径。此时矩 阵  $A \in C^{n \times n}$  的全体特征值都在它的  $N+1$  个 Gerschgorin 圆 构成的并集之中。

定理1 由式(5) 定义的隐式差分格式是无条件稳定的。 证明 将式(5)写成矩阵的形式:  $AU^{k+1} = U^k + rF^{k+1}$ , 其中  $U^k = [u_0^k, u_1^k, \cdots, u_N^k]^T$ ,  $F^k = [f_0^k, f_1^k, \cdots, f_N^k]^T$ ,  $A =$   $(a_{i,j})(i,j=0,1,2,\cdots,N)$  为系数矩阵,其元素  $a_{i,j}$  的定义如  $\overline{F}$ :

$$
\begin{cases}\na_{0,0} = 1, a_{0,j} = 0, & j = 1, 2, \dots, N \\
a_{N,N} = 1, A_{N,j} = 0, & j = 0, 1, \dots, N - 1\n\end{cases},
$$
\n
$$
\mathbb{H} \stackrel{\omega}{=} i = 1, 2, \dots, N - 1 \uparrow \mathbb{H} \quad i = 0, 1, 2, \dots, N \uparrow \mathbb{H},
$$
\n
$$
\begin{cases}\n1 - (\phi + \varphi)g_1, & j = i \\
-\phi g_2 - \varphi g_0, & j = i - 1 \\
-\phi g_0 - \varphi g_2, & j = i + 1, \\
-\phi g_{i \to j+1}, & j < i - 1 \\
-\varphi g_{i \to j-1}, & j > i + 1\n\end{cases}
$$

根据引理1和引理3,矩阵A的特征值在以 $a_{i,j} = 1 - (\phi +$  $\varphi$ )  $g_1 = 1 + (\phi + \varphi) \alpha \Im \psi + \psi$ ,  $\Im \chi r_i = \sum_{j=0, j \neq i}^{N} |a_{i,j}| = \phi \sum_{j=0, j \neq i}^{i+1} g_j +$  $\varphi \sum_{i=1}^{N-i+1} g_i \leqslant (\phi + \varphi)$ α 为半径的圆盘上。故有 λ(A)  $\geqslant a_{i,i} - r_i \geqslant 0$  $1,$ 从而 0< $\lambda$ ( $A^{-1}$ ) ≤1,所以由式(5) 定义的隐式差分格式是 无条件稳定的。再由引理2得该方法收敛。

推论 1 差分格式(5)的局部截断误差为  $O(\tau + h)$ 。

推论 2 在方程(1) 中, 当  $d_+(x,t)$  变为  $d_+(x)$ ,  $d_-(x)$ ,  $t$ ) 变为  $d_{-}$  (x) 时, 定理 1 的结论依然成立。

推论 3 差分格式(5)可推广应用到其他边界条件,如  $u(L,t) = 0, u(R,t) + v \frac{\partial u(R,t)}{\partial t} = p(t), v \geq 0, 0 \leq t \leq T$ 

#### 3 数值例子

考虑如下两边空间分数阶反常扩散方程

$$
\begin{cases}\n\frac{\partial u(x,t)}{\partial t} = d_+(x,t) \frac{\partial^{1.8} u(x,t)}{\partial_+ x^{1.8}} + d_-(x,t) \frac{\partial^{1.8} u(x,t)}{\partial_- x^{1.8}} + \\
f(x,t), 0 \le x \le 1, \quad 0 \le t \le 1 \\
u(x,0) = x^3, \quad 0 \le x \le 1 \\
u(0,t) = 0, u(1,t) = 1 + 4t^2, \quad 0 \le t \le 1\n\end{cases}
$$

其中  $d_{+}(x,t) = \frac{1}{5}\Gamma(0,2)x^{0.8}, d_{-}(x,t) = 5\Gamma(0,2)(1-t)$  $(x)$ <sup>1.8</sup>,  $f(x,t) = -(1+x)(1+4t^2)x^3$  。此方程有精确解: $u(x,$  $t) = (1+4t^2)x^3$ .

取定时间步长τ=0.0001,空间步长h=0.02。图1是在  $t = 0.01$  时刻由隐式差分格式(5) 计算得到的数值解与精确 解的比较图,可以看出数值解收敛于精确解。图 2 是隐式差 分格式(5) 计算得到的数值解与空间轴、时间轴之间的三维 立体图。

### 4 结论

本文考虑了两边空间分数阶反常扩散方程的数值逼近 问题,利用移位 Grünwald-Letnikov 公式对空间分数阶导数 进行离散,构造出了一种计算有效的隐式差分格式,并证明 了该差分格式是无条件稳定和收敛的,且具有收敛阶。最 后,为了进一步说明文中构造的差分格式是有效的,我们通 过数值例子将差分格式得到的数值解与精确解进行了比较, 结果表明;差分格式的数值解收敛于精确解,因此文中构造 的差分格式是有效的[23-25]。

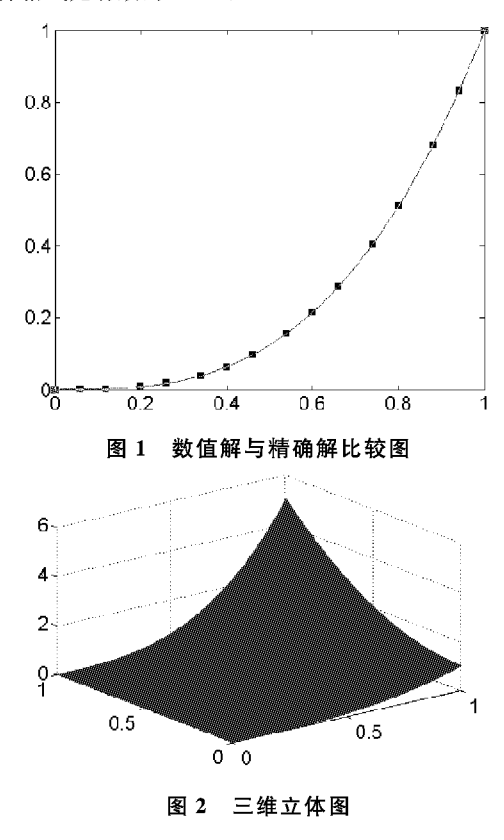

## 参考文献:

- [1] Tong S J, Zhang W, Chen B Z. Analysis of the pollution consequences on leakage and seepage flow of poisonous liquid[J]. Industrial Safety and Environmental Protection, 2006,  $32(10)$ : 56 - 58.
- $\lceil 2 \rceil$ Chen W. A speculative study of  $2/3$ -order fractional Laplacian modeling of turbulence: some thoughts and conjectures[J]. Chaos, 2006, 16:023126.
- $\sqrt{3}$ Wang Sheng, Ma Zhangfei, Yao Huging, Fourierbased series algorithm in fractal diffusion model for porous material[J]. Chinese J Computat Phys, 2008,  $25(3)$ : 289 - 295.
- $\lceil 4 \rceil$  Chang F X, Chen J, Huang W. Anomalous diffusion and fractional advection-diffusion equation [J]. Acta Physica Sinica, 2005, 54(3): 1113 - 1117.
- [5] 孙洪广,陈文,蔡行. 空间分数阶导数"反常"扩散方程 数值算法比较[J]. 计算物理, 2009, 26(5): 719-724.
- [6] 马亮亮, 刘冬兵. 一类  $n$  维空间 Riesz 分数阶扩散方程的 解析解[J]. 合肥工业大学学报, 2014, 37(4): 506-509.
- [7] 马亮亮. 时间分数阶扩散方程的数值解法[J]. 数学的

实践与认识, 2013, 43(10): 248-253.

- [8] 马亮亮. 一种 Caputo 分数阶反应一扩散方程初边值问 题的隐式差分格式[J]. 贵州师范大学学报,2013(31):  $58 - 61$ .
- 「9] 马亮亮, 刘冬兵. 一类反常次扩散方程 Neumann 问题 的有限差分格式收敛性分析[J]. 五邑大学学报, 2014,  $28(1)$ : 1 - 4.
- [10] 马亮亮, 刘冬兵. 变系数分数阶反应一扩散方程的数 值解法[J]. 沈阳大学学报, 2014, 26(1): 76-80.
- [11] 刘冬兵,马亮亮. 变时间分数阶反应扩散方程的数值 分析[J]. 江南大学学报, 2014, 13(1): 109-112.
- [12] 马亮亮. 时间分数阶扩散方程的隐式差分近似[J]. 贵 州师范大学学报, 2014, 32(2): 79-82.
- [13] 马亮亮,田富鹏. 变系数空间分数阶对流一扩散方程的 隐式差分近似[J]. 中北大学学报, 2014, 35(1): 11-14.
- [14] 马亮亮. 一种时间分数阶对流扩散方程的隐式差分近 似[J]. 西北民族大学学报, 2013, 34(1): 7-12.
- [15] 马亮亮. 变系数阶空间分数阶对流一扩散方程的有限 差分解法[J]. 沈阳大学学报, 2013, 25(4): 341-344.
- [16] 马亮亮. 变时间分数阶非定常对流扩散方程的数值分 析[J]. 辽东学院学报, 2013, 20(3): 220-223.
- [17] 马亮亮, 刘冬兵. 一类变时间分数阶含源项非定常奇 异摄动对流扩散方程的数值分析[J]. 沈阳大学学报,  $2013, 25(5)$ :  $424 - 427$ .
- [18] Podlubny I. Fractional differential equations [M]. San Diego: Academic Press, 1999.
- [19] 马维元, 刘华, 两边时间一空间分数阶扩散方程的加权 有限差分格式[J]. 华东师范大学学报, 2012(3): 41  $-48.$
- [20] Meerschaert M, Tadjeran C. Finite difference approximations for fractional advection-dispersion flow equations[J]. J Comput Appl Math, 2004, 172:65-77.
- Meerschaert M, Tadjeran C. Finite difference approxi- $\lceil 21 \rceil$ mations for two-sided space-fractional partial differential equations[J]. Appl Numer Math, 2006, 56:80 - 90.
- $\lceil 22 \rceil$ 苏丽娟,王文洽. 双边空间分数阶对流一扩散方程的 一种有限差分解法「J]. 山东大学学报, 2009, 44(10):  $26 - 29.$
- [23] 马亮亮, 刘冬兵. 二维变系数空间分数阶电报方程数值 解[J]. 辽宁工程技术大学学报, 2014, 33(3): 429-432.
- [24] 马亮亮, 刘冬兵. 高维分数阶 cable 方程隐式差分逼近 [J]. 辽宁工程技术大学学报, 2014, 33(4): 544-547.
- [25] 马亮亮,田富鹏. 空间分数阶 Edwards-Wilkinson 方程的 显式差分近似[J]. 沈阳大学学报, 2013, 25(3): 250-252. (责任编校:夏玉玲)